## **Forecaster Fall Forum 2016**

## **Questions & Answers**

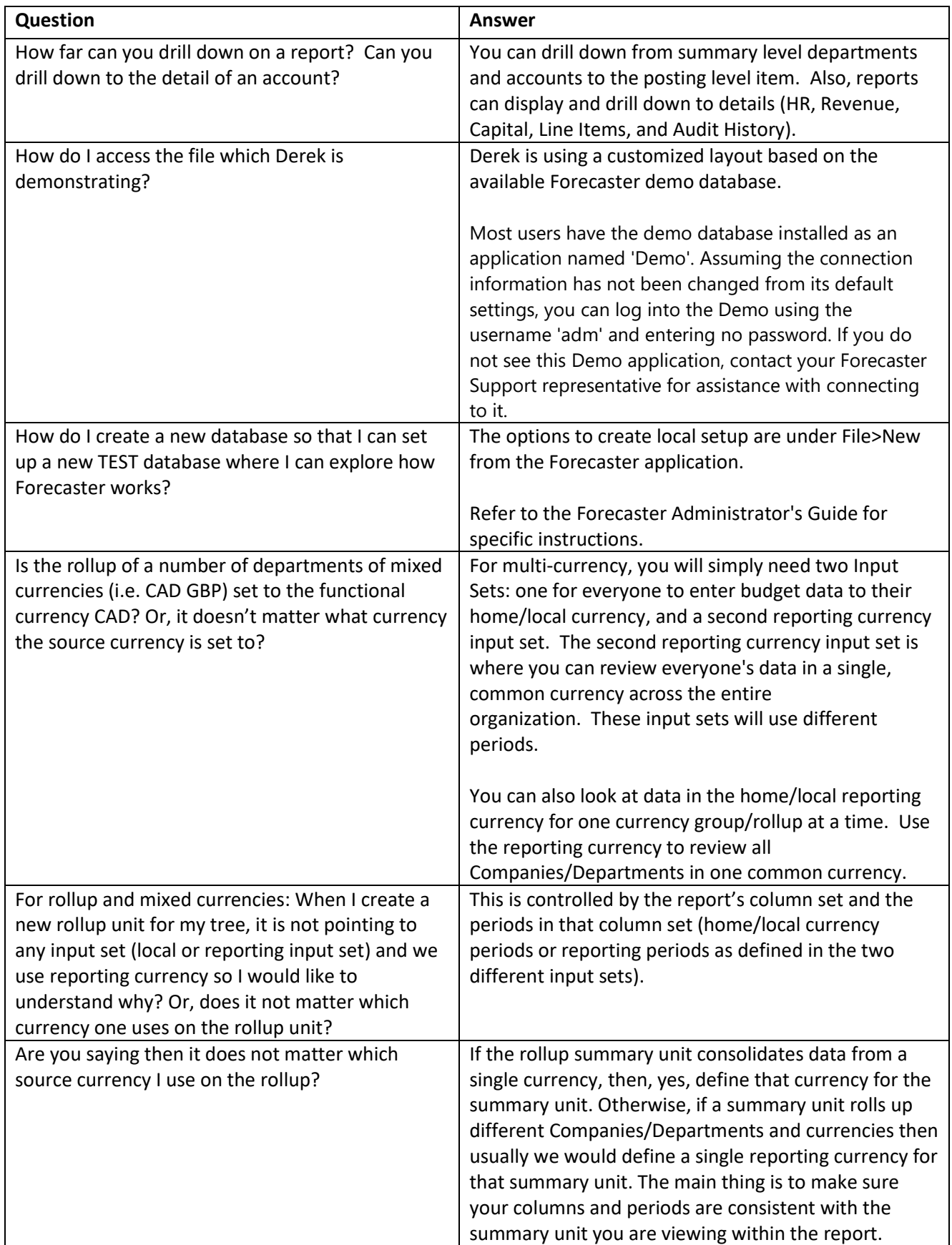

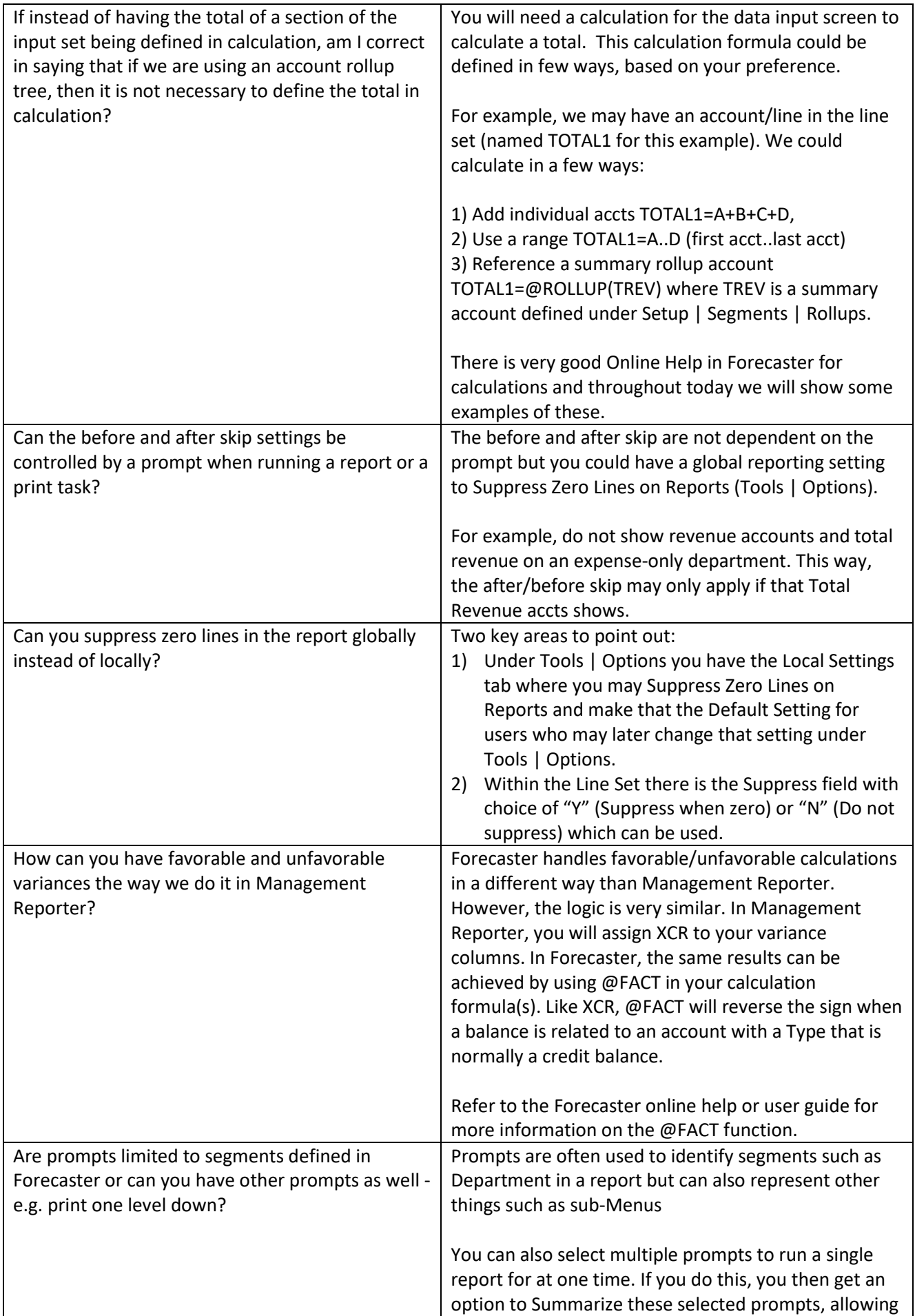

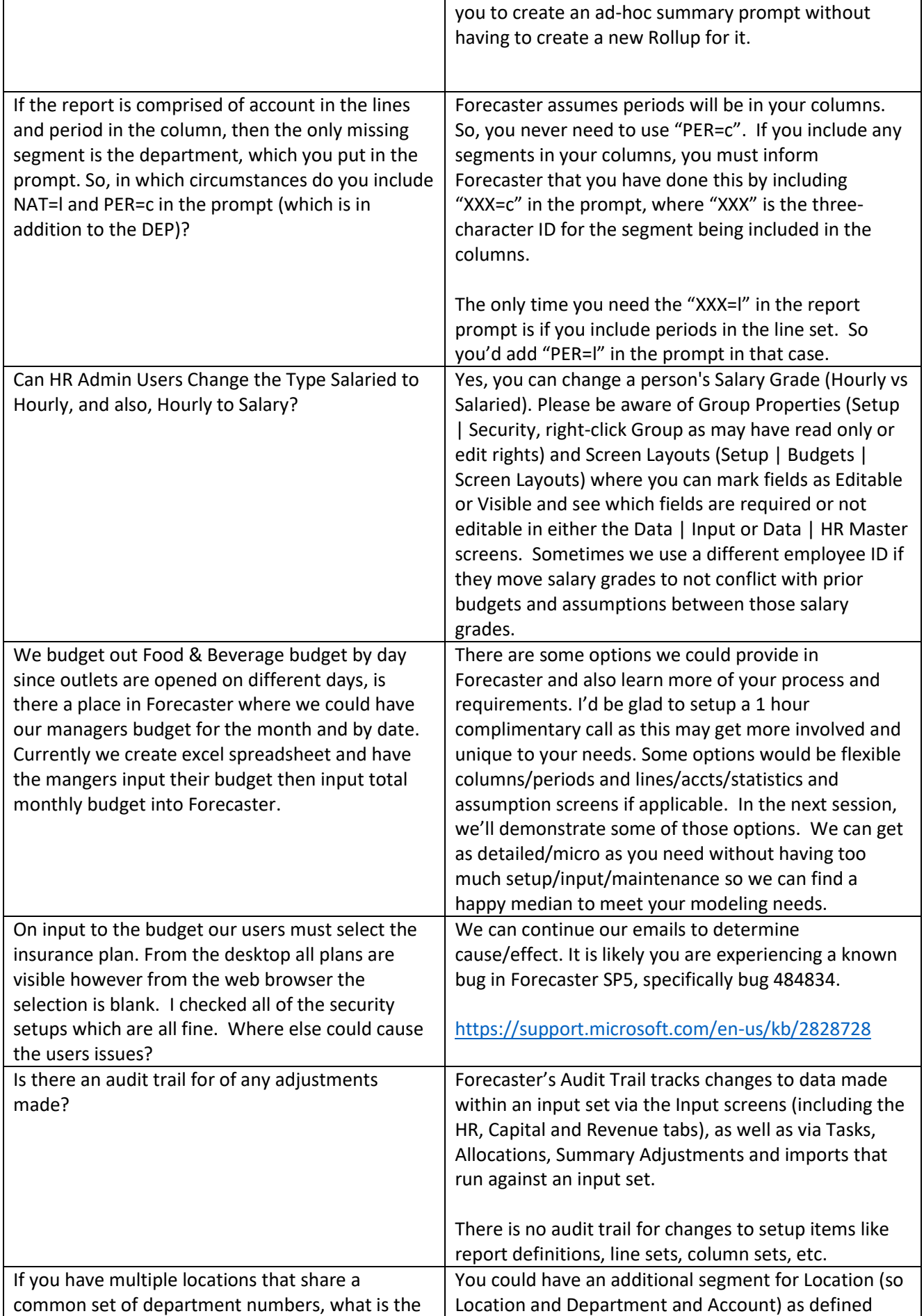

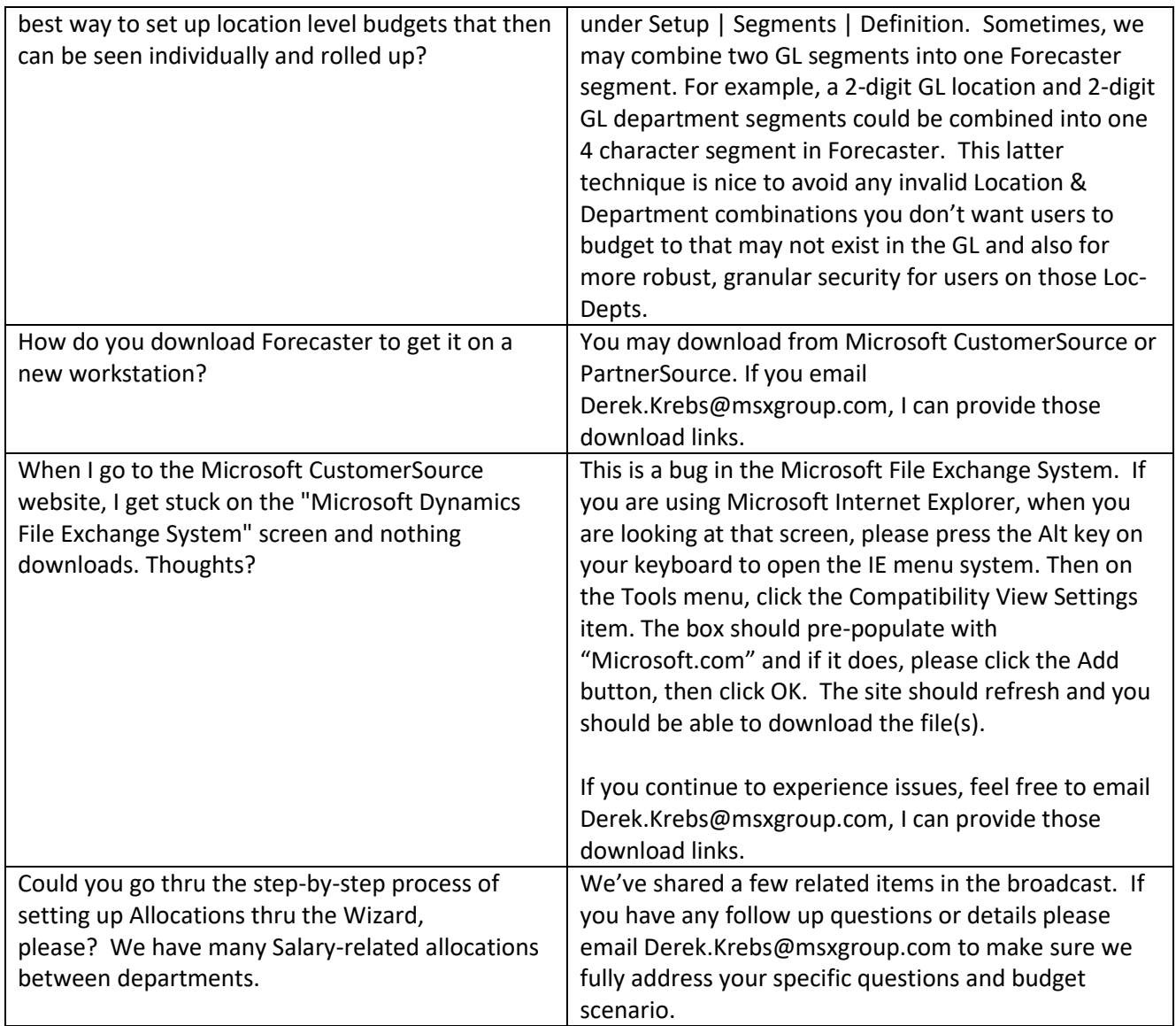

For more information about Microsoft Forecaster, please visit the Forecaster page on our website:

<http://msxgroup.com/products/microsoft-forecaster-overview/>

For more information on the MSX Group and our products and services, please go to our website: <http://msxgroup.com/>